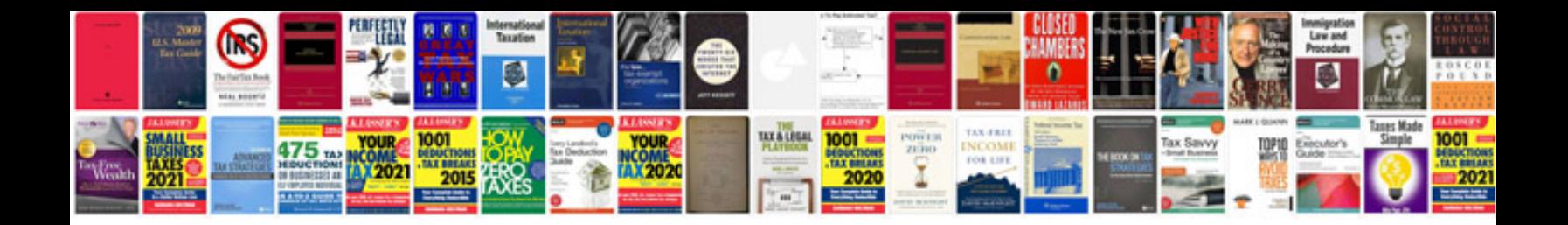

**2018 ford explorer owners manual**

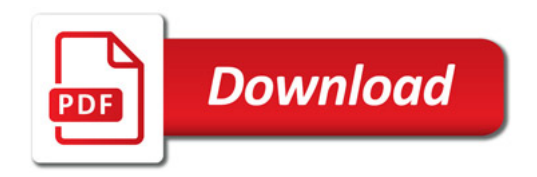

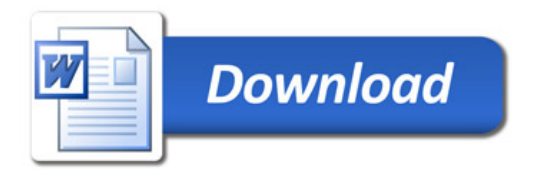